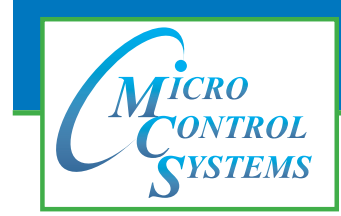

*Providing HVAC/R Control Solutions Worldwide*

## *5580 Enterprise Parkway, Fort Myers, FL 33905 Office: 239-694-0089 Fax: 239-694-0031*

*www.mcscontrols.com*

## **General Information**

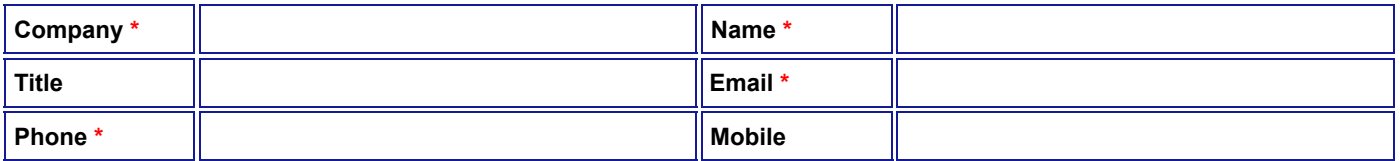

## **Building Management System Information(BMS)**

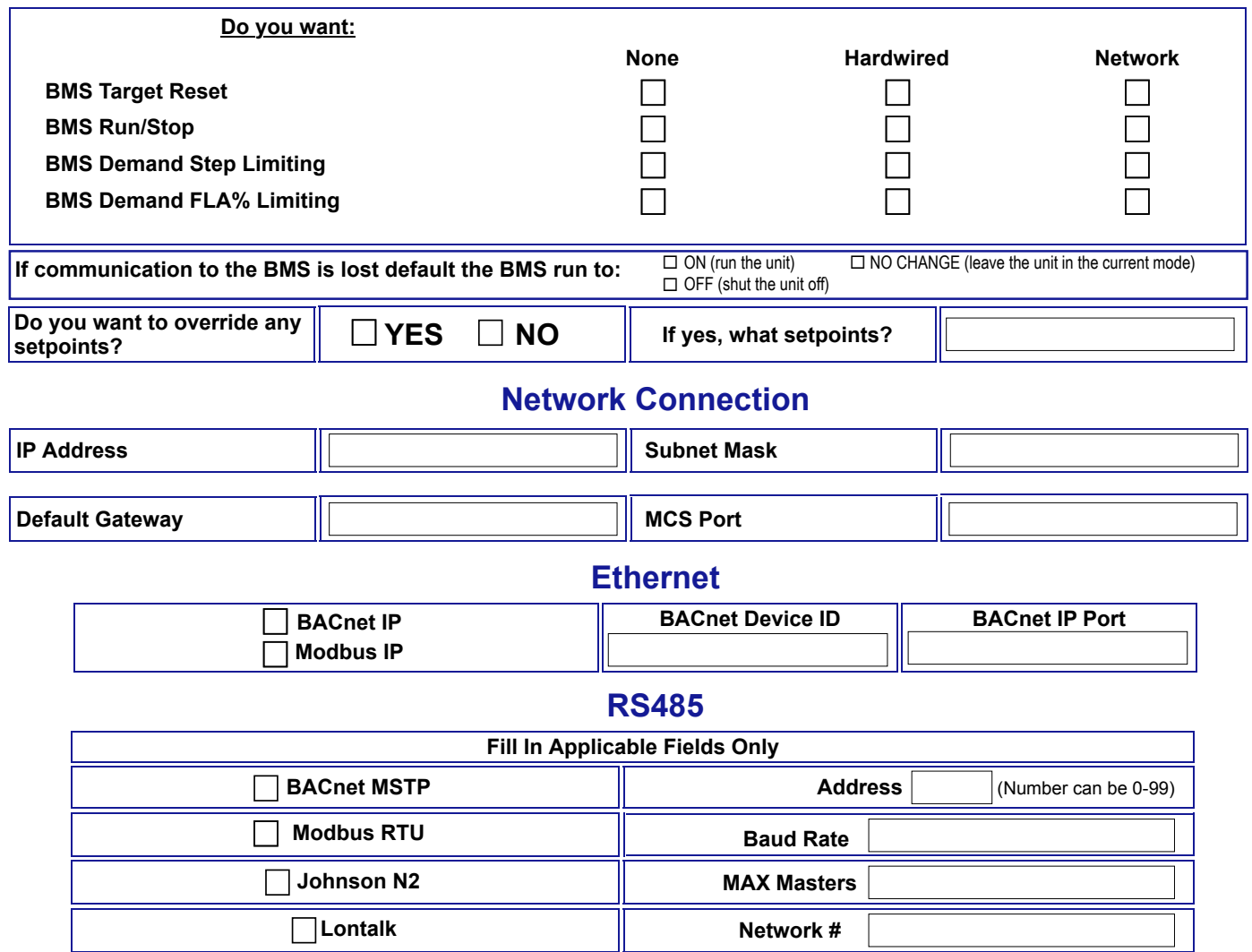

## **Comments**

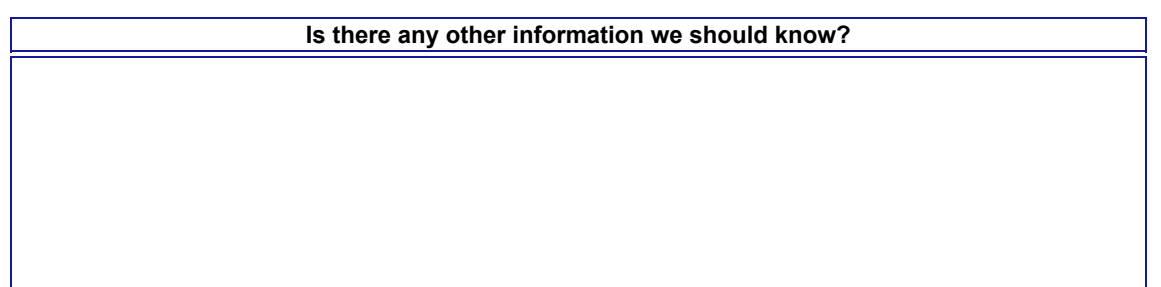